## Datenblatt

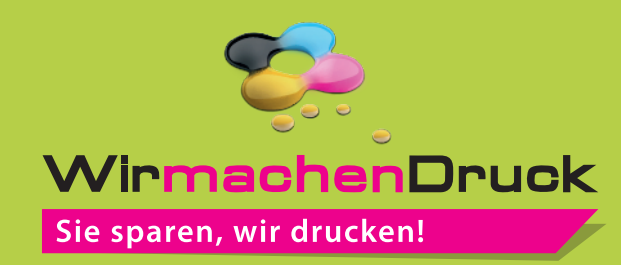

## Papiertragetasche mit PP-Kordel offset, 23 x 32 x 11 cm

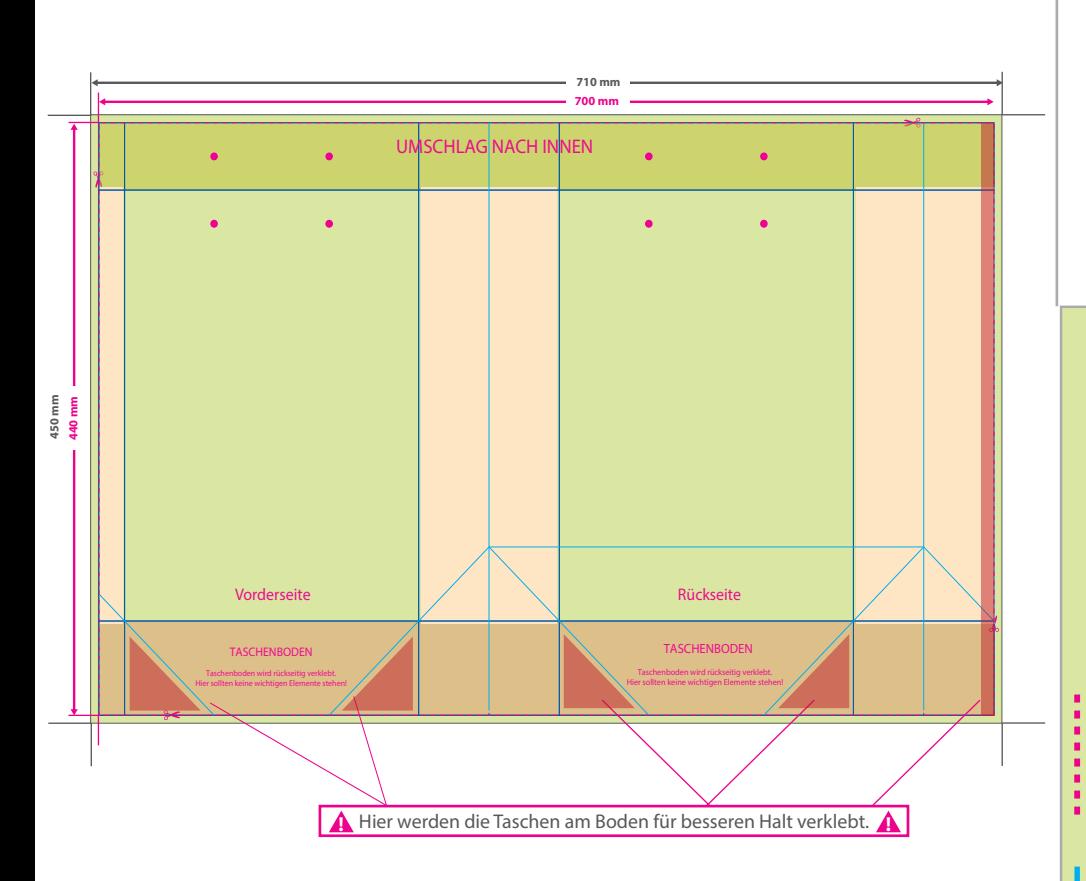

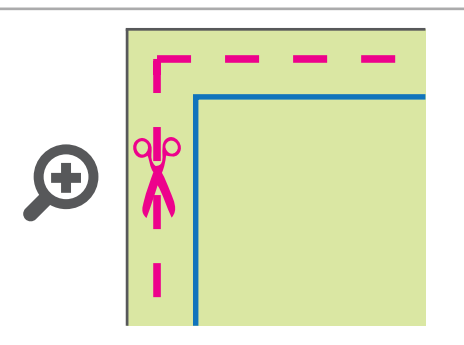

**Datenformat: 710 x 450 mm** Das Format, in dem Ihre Druckdaten angelegt sein sollten. In diesem Format enthalten sind: **5 mm Beschnitt.**

Dieser Beschnitt wird während der Produktion von uns entfernt. Bitte legen Sie Hintergründe und randabfallende Objekte immer bis an den Rand Ihres Datenformats an, um weiße Seitenränder zu vermeiden.

**Endformat: 700 x 440 mm Gefalztes und geklebtes Format: Breite: 230 mm | Höhe: 320 mm | Tiefe: 110 mm**  In diesem Format erhalten Sie Ihr fertiges **Endformat:**<br> **Gefalztes und ge<br>
Breite: 230 mm |**<br>
In diesem Form<br> **Pruckprodukt.** 

## **Falzungen**

Hier wird Ihr Produkt gefalzt um die endgültige Form zu erhalten.

**Sicherheitsabstand: 3 mm**

## 5 Tipps zur fehlerfreien Gestaltung Ihrer Druckdaten

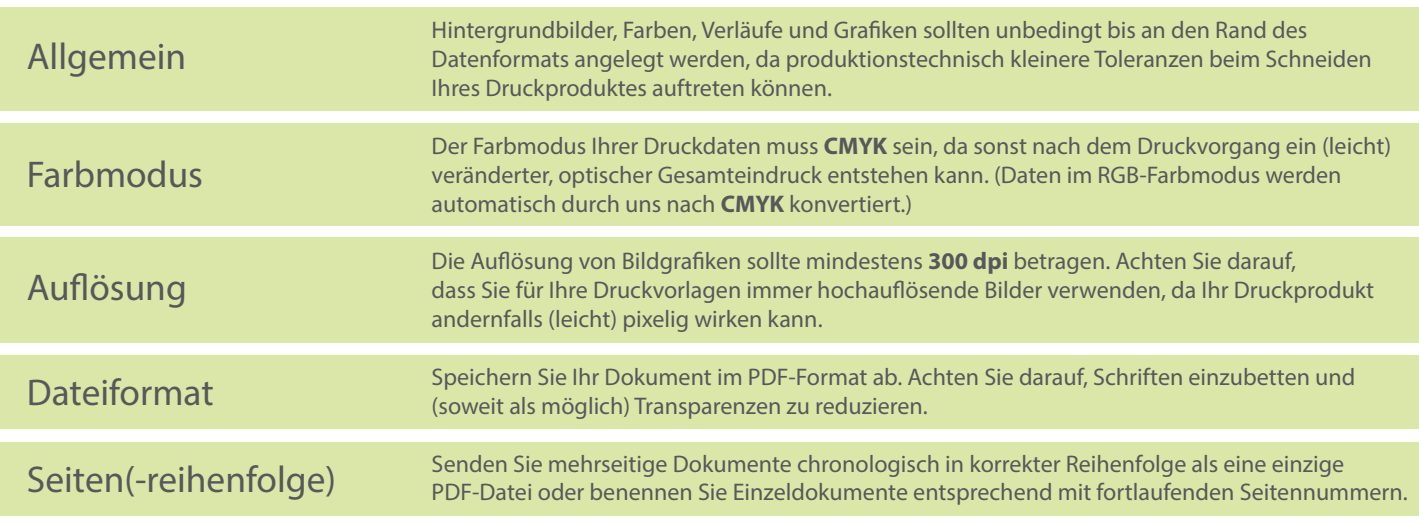